## **WEB-розробка**

## **CSS Frameworks**

- **[CSS Frameworks Vital](https://www.google.com/search?q=CSS%20Frameworks%20Vital)**
- **Q [CSS Frameworks avalanche](https://www.google.com/search?q=CSS%20Frameworks%20avalanche)**
- **[CSS Frameworks FICTOAN](https://www.google.com/search?q=CSS%20Frameworks%20FICTOAN)**
- **© [CSS Frameworks Beauter](https://www.google.com/search?q=CSS%20Frameworks%20Beauter)**
- **@[CSS Frameworks Vanilla](https://www.google.com/search?q=CSS%20Frameworks%20Vanilla)**
- **@[CSS Frameworks Bulma](https://www.google.com/search?q=CSS%20Frameworks%20Bulma)**
- **[CSS Frameworks Milligram](https://www.google.com/search?q=CSS%20Frameworks%20Milligram)**
- **D[CSS Frameworks Look](https://www.google.com/search?q=CSS%20Frameworks%20Look)**
- **A[CSS Frameworks InvisCss](https://www.google.com/search?q=CSS%20Frameworks%20InvisCss)**
- **A [CSS Frameworks Kouto Swiss](https://www.google.com/search?q=CSS%20Frameworks%20Kouto%20Swiss)**
- **O[CSS Frameworks Muffin](https://www.google.com/search?q=CSS%20Frameworks%20Muffin)**
- **Q[CSS Frameworks Furtive CSS](https://www.google.com/search?q=CSS%20Frameworks%20Furtive%20CSS)**
- **[CSS Frameworks Webplate](https://www.google.com/search?q=CSS%20Frameworks%20Webplate)**
- **[CSS Frameworks Fluidity](https://www.google.com/search?q=CSS%20Frameworks%20Fluidity)**
- **A [CSS Frameworks Schema](https://www.google.com/search?q=CSS%20Frameworks%20Schema)**
- **A [CSS Frameworks Emerald](https://www.google.com/search?q=CSS%20Frameworks%20Emerald)**
- **D[CSS Frameworks Bijou](https://www.google.com/search?q=CSS%20Frameworks%20Bijou)**
- **A[CSS Frameworks Base](https://www.google.com/search?q=CSS%20Frameworks%20Base)**
- **D[CSS Frameworks Spark](https://www.google.com/search?q=CSS%20Frameworks%20Spark)**
- **[CSS Frameworks Typebase](https://www.google.com/search?q=CSS%20Frameworks%20Typebase)**
- **A [CSS Frameworks Cute Grids](https://www.google.com/search?q=CSS%20Frameworks%20Cute%20Grids)**
- ● [CSS Frameworks Hoisin](https://www.google.com/search?q=CSS%20Frameworks%20Hoisin)
- **A [CSS Frameworks spectre](https://www.google.com/search?q=CSS%20Frameworks%20spectre)**
- n [CSS Frameworks](https://www.google.com/search?q=CSS%20Frameworks)
- n [CSS Frameworks](https://www.google.com/search?q=CSS%20Frameworks)
- **@[CSS Frameworks](https://www.google.com/search?q=CSS%20Frameworks)**
- **O[CSS Frameworks](https://www.google.com/search?q=CSS%20Frameworks)**

From: <https://wiki.djal.in/> - **ІТ - wiki**

Permanent link: **<https://wiki.djal.in/doku.php/development/web?rev=1536429412>**

Last update: **2018/09/08 17:56**

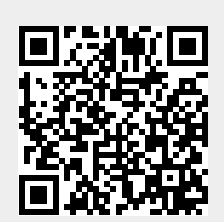